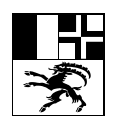

# **Richtlinie Datenaustausch AVGBS im Kanton Graubünden 2.2.23**

## **Schnittstelle amtliche Vermessung - Grundbuch**

#### **Version vom 8. Juni 2018**

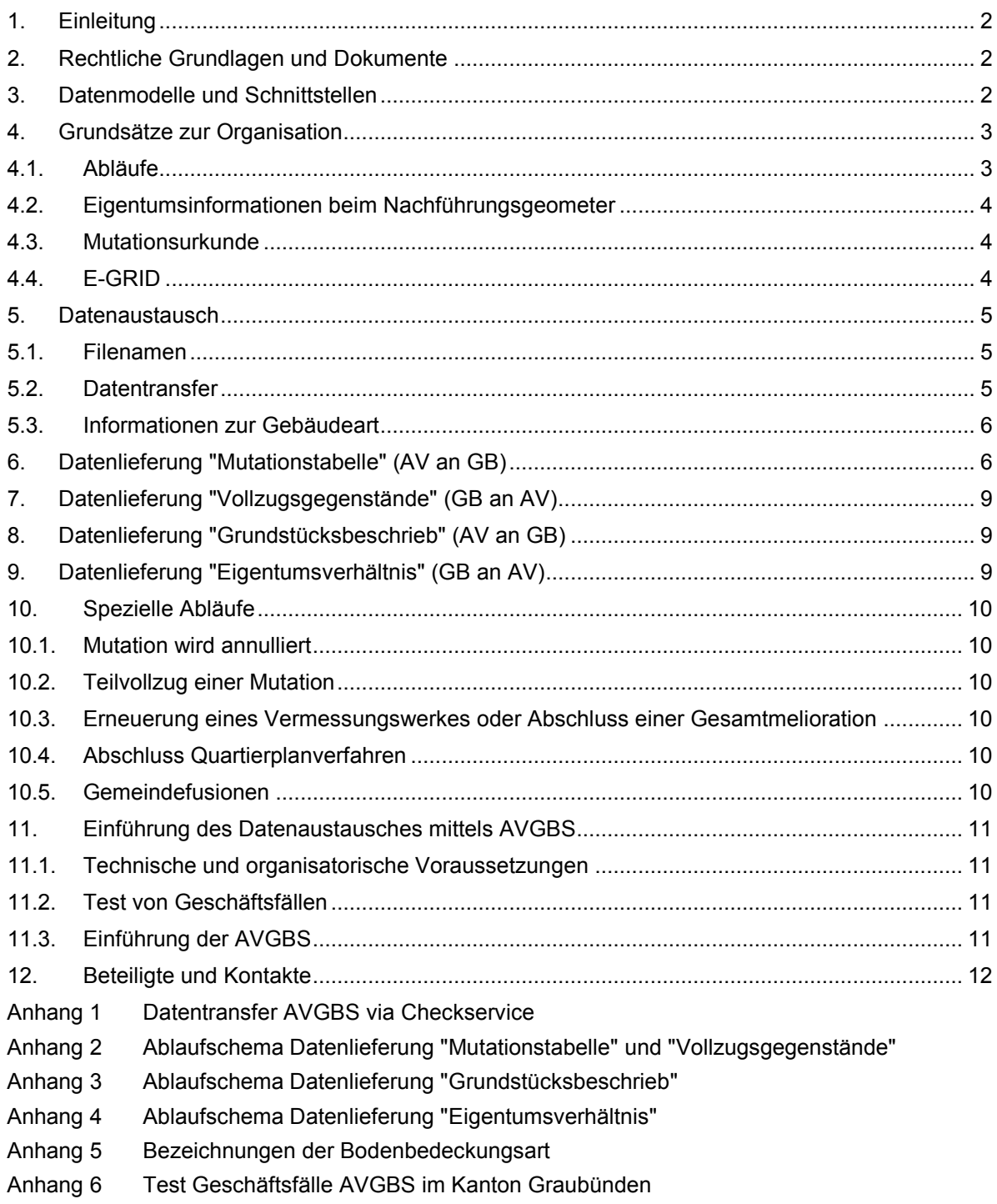

## <span id="page-1-0"></span>**1. Einleitung**

Das vorliegende Dokument beschreibt den elektronischen Daten- und Informationsaustausch zwischen den Nachführungsgeometern und den Grundbuchämtern im Rahmen der Nachführung der amtlichen Vermessung. Es enthält sowohl die organisatorischen Grundsätze und Regelungen als auch die notwendigen technischen Spezifikationen. Spezielle Hinweise für die eingesetzten EDV-Systeme werden nur soweit nötig erwähnt.

## <span id="page-1-1"></span>**2. Rechtliche Grundlagen und Dokumente**

- Grundbuchverordnung (**GBV**) vom 23. September 2011 (SR 211.432.1)
- Technische Verordnung des EJPD und des VBS über das Grundbuch (**TGBV**) vom 28. Dezember 2012 (SR 211.432.11)
- Verordnung über das Grundbuch im Kanton Graubünden (**KGBV**) vom 20. Oktober 2014 (BR 217.100)
- Verordnung über die amtliche Vermessung (**VAV**) vom 18. November 1992 (Stand am 1. Juli 2008) (SR 211.432.2)
- Technische Verordnung des VBS über die amtliche Vermessung (**TVAV**) vom 10. Juni 1994 (Stand am 1. Juli 2008) (SR 211.432.21)
- Verordnung über die amtliche Vermessung in Graubünden (**KVAV**) vom 7. Februar 2012 (BR 217.320)
- Konzept zur Einführung der E-GRID in der amtlichen Vermessung im Kanton Graubünden vom Januar 2018 (Dokument 2.2.21 im Handbuch der AV im Kanton Graubünden)

## <span id="page-1-2"></span>**3. Datenmodelle und Schnittstellen**

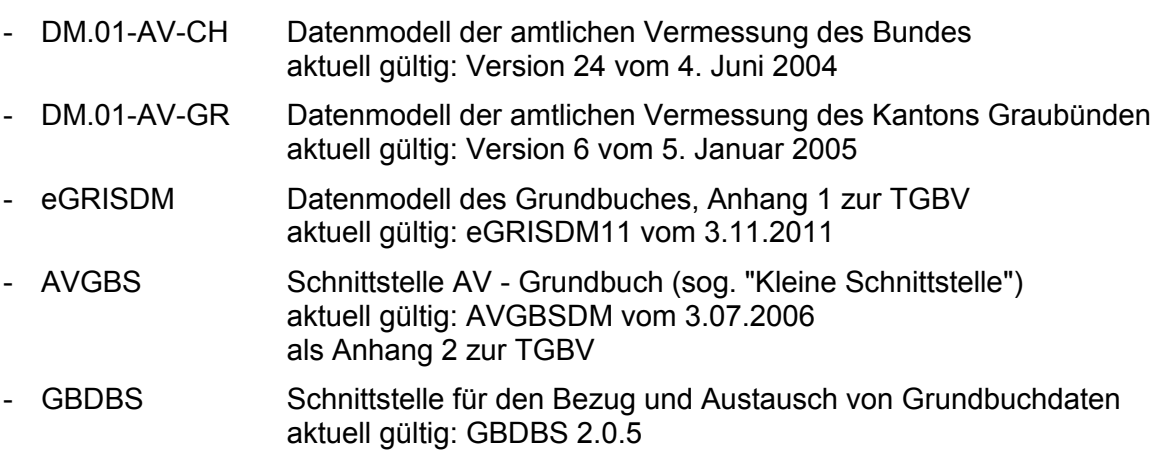

## <span id="page-2-0"></span>**4. Grundsätze zur Organisation**

Die bisherigen Zuständigkeiten, Abläufe und Terminvorgaben bleiben grundsätzlich unverändert. Für Grenzmutationen erteilt das zuständige Grundbuchamt dem Nachführungsgeometer schriftlich den Auftrag für die vermessungstechnischen Arbeiten und zur Ausfertigung der Mutationsurkunde (KVAV, Art. 22, 23). Bestandesänderungen erfolgen durch den Nachführungsgeometer auf Grund einer Meldung der Baubewilligungsbehörden (KVAV, Art. 24) oder im Rahmen einer periodischen Nachführung (bisher nur in den Daten der amtlichen Vermessung).

Mit dem elektronischen Datenaustausch sollen die Abläufe so weit als möglich automatisiert und manuelle Erfassungen minimiert werden.

### <span id="page-2-1"></span>**4.1. Abläufe**

Folgende Datenlieferungen und Abläufe sind neu oder geändert (siehe Anhänge 2 bis 4):

#### **bei Grenzmutationen:**

- a) der Nachführungsgeometer liefert dem GBA zusätzlich zur Mutationsurkunde ein Transferfile "Mutationstabelle", beinhaltend die neuen Grundstückbeschriebe aller betroffenen Grundstücke
- b) das Grundbuchamt übernimmt aus diesem Transferfile im Rahmen des Grundbucheintrages die neuen Beschreibungen der betroffenen Grundstücke
- c) das Grundbuchamt meldet dem Nachführungsgeometer den erfolgten Eintrag im Grundbuch mit der Zustellung der unterzeichneten Mutationsurkunde (Original) sowie mit der gleichzeitigen Zustellung des Transferfiles "Vollzugsgegenstände"
- d) der Nachführungsgeometer kann mit dem Transferfile "Vollzugsgegenstände" den automatischen Vollzug der Mutation in seinem EDV-System vornehmen

Auf die elektronische Zustellung des Mutationsplanes und der Mutationstabelle als PDF vom Nachführungsgeometer an das Grundbuchamt wird momentan noch verzichtet. Dies würde die Einführung der elektronischen Signatur voraussetzen.

### **bei geänderten Grundstücksflächen** (auf Grund einer Neuberechnung/Erneuerung**):**

- a) der Nachführungsgeometer liefert dem GBA zusammen mit dem Regierungsbeschluss zur Anerkennung des entsprechenden Vermessungsloses (sofern vorliegend) ein Transferfile "Mutationstabelle", beinhaltend die neuen Grundstückbeschriebe aller betroffenen Grundstücke
- b) das Grundbuchamt übernimmt aus diesem Transferfile im Rahmen des Grundbucheintrages die neuen Beschreibungen der betroffenen Grundstücke
- c) das Grundbuchamt meldet dem Nachführungsgeometer den erfolgten Eintrag im Grundbuch mit der Zustellung des Transferfiles "Vollzugsgegenstände"

#### **bei Bestandesänderungen:**

- a) der Nachführungsgeometer liefert dem GBA bei Bestandesänderungen (geänderte Bodenbedeckungen, neue/geänderte Gebäude, etc.) ein Transferfile "Mutationstabelle", beinhaltend die neuen Grundstücksbeschriebe aller betroffenen Grundstücke
- b) das Grundbuchamt übernimmt aus diesem Transferfile im Rahmen des Grundbucheintrages die neuen Beschreibungen der betroffenen Grundstücke

Für die Mitteilung und Lieferung von Bestandesänderungen vergibt der Nachführungsgeometer eine eigene Mutationsnummer und teilt dem Grundbuchamt den Grund der Lieferung mit (z.B. "Bestandesänderungen 1.01. - 31.07.2014", "Bestandesänderungen Mut. xx - yy"). Ob periodisch für die gesamte Gemeinde die Grundstücksbeschriebe transferiert werden sollen, ist zwischen Nachführungsgeometer und Grundbuchamt abzusprechen.

Bei Bestandesänderungen auf pendenten Grundstücken muss ein zusätzliches AVGBS-File über die neuen Grundstücke der Liegenschaftsmutation ans Grundbuchamt geliefert werden. Das Vorgehen ist zwischen Nachführungsgeometer und Grundbuchamt abzusprechen.

## <span id="page-3-0"></span>**4.2. Eigentumsinformationen beim Nachführungsgeometer**

Durch das Einsichtsrecht der Nachführungsgeometer in das elektronische Grundbuch über das Auskunftsportal TERRAVIS werden bei diesen grundsätzlich keine Eigentumsinformationen mehr gespeichert und nachgeführt. Während der Bearbeitung von Güterzusammenlegungen und Meliorationen sind die bearbeitenden Ingenieurbüros aber weiterhin auf die laufende Zustellung der Handänderungen angewiesen. Für die Bearbeitung von Quartierplänen und grösseren Projekten kann der Bezug von Eigentumsinformationen zu einer grösseren Anzahl von Grundstücken notwendig sein; dazu soll das Grundbuchamt auf Antrag ein Transferfile "Eigentumsverhältnis" liefern können mit den Grundstücken und deren Eigentümern (über einen Teil oder alle Grundstücke einer Gemeinde).

## <span id="page-3-1"></span>**4.3. Mutationsurkunde**

Vorläufig wird die Mutationsurkunde weiterhin auf Papier, im Doppel (Original und Kopie) und unterzeichnet vom Nachführungsgeometer, dem Grundbuchamt zugestellt. Das Original geht mit dem Eintragungsvermerk des Grundbuchverwalters zurück an den Nachführungsgeometer.

Angaben zum Inhalt sowie ein Beispiel einer Mutationsurkunde sind beim ALG im Handbuch der amtlichen Vermessung einsehbar (Dokumente 3.17).

## <span id="page-3-2"></span>**4.4. E-GRID**

Bis zur Einführung und Anwendung der AVGBS werden die E-GRID von neuen Grundstücken im Grundbuchsystem vergeben und dem Nachführungsgeometer mit dem Vollzug der Mutation per Mail gemeldet. Sobald der Datenaustausch gemäss diesem Dokument angewendet wird, erfolgt die Vergabe von E-GRID bei bodenbezogenen Grundstücken (Liegenschaften und selbständige Rechte) im EDV-System des Nachführungsgeometers. Nachführungsgeometer und Grundbuchamt sprechen den Zeitpunkt für die Umstellung bilateral ab.

## <span id="page-4-0"></span>**5. Datenaustausch**

Die Grundbuchämter und auch die Nachführungsgeometer sind frei in der Wahl ihres EDV-Systems. Es muss jedoch den in diesem Dokument beschriebenen Datenaustausch ermöglichen und gewährleisten.

Der Datenaustausch erfolgt gemäss den Definitionen der Schnittstelle AVGBS. Das Datenmodell AVGBSDM ist als Anhang 2 zur TGBV vom 28. Dezember 2012 publiziert worden und trägt das Datum vom 3.07.2006.

Alle Transferfiles sind vor der Zustellung formal und inhaltlich zu überprüfen. Der Kanton Graubünden (ALG) stellt einen entsprechenden Checkservice zur Verfügung.

### <span id="page-4-1"></span>**5.1. Filenamen**

Die Filenamen der Transferfiles haben folgender Namenskonvention zu entsprechen:

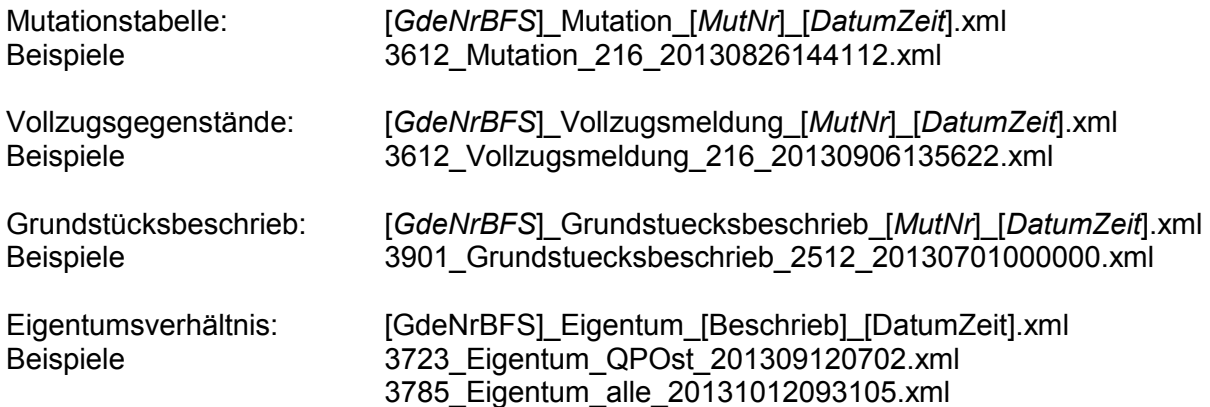

Das Datum im Dateinamen entspricht dem Systemdatum beim Export. Es dient zur eindeutigen Bezeichnung einer Datei. Das Datum wird im Format yyyymmdd (Jahr, Monat Tag) eingetragen, gefolgt vom Zeitstempel. Der Zeitstempel hhmmss (Stunden, Minuten und Sekunden) dient der klaren Reihenfolge, wenn am selben Tag pro Gemeinde mehrere Datenlieferungen erfolgen. Einstellige Monate, Tage, Stunden, Minuten oder Sekunden werden mit führenden Nullen aufgefüllt, so dass das Datum immer aus 14 Stellen besteht (z.B. 20130906144112 für 6. September 2013, 14 Uhr 41 Min. 12 Sek.).

### <span id="page-4-2"></span>**5.2. Datentransfer**

Die Transferfiles im Format Interlis2 werden über den erwähnten Checkservice GR zwischen den Beteiligten ausgetauscht. Der Ablauf, das Vorgehen und die Parameter für die Weiterleitungen sind in den Anhängen 1 bis 4 beschrieben. Die elektronische Zustellung an die zuständigen Nachführungsgeometer respektive Grundbuchämter erfolgt an Hand der BFS-Nummer der Gemeinde im Filenamen (siehe oben).

Voraussetzung für einen erfolgreichen Datentransfer ist, dass die automatisierte Prüfung des Datenfiles keine Fehler ergibt. Andernfalls erfolgt keine Weiterleitung und der Absender hat die Daten auf Grund der Meldungen im Logfile zu korrigieren.

Datenaustausch\_AVGBS\_GR.docx 8.06.2018 6.06.2018 Unbeteiligte Grundstücke, welche durch räumliche Verschnitte (kleine Überlappungen am Mutationsperimeter) auf die AVGBS geschrieben werden, sind aus dem AVGBS-File zu entfernen. Das Amt für Geoinformation Thurgau hat ein Tool entwickelt, womit eine AVGBS-Datei auf ihren Inhalt geprüft und gezielt einzelne Grundstücke eliminiert werden können. Das Tool ist als kostenloser Web-Service nutzbar unter folgendem Link: [http://geo.tg.ch/x\\_thurgau/avgbs/gazetteer\\_avgbs.php](http://geo.tg.ch/x_thurgau/avgbs/gazetteer_avgbs.php)

## <span id="page-5-0"></span>**5.3. Informationen zur Gebäudeart**

In der amtlichen Vermessung werden im Kanton Graubünden in der Ebene Bodenbedeckung bei Gebäuden keine Angaben zur Gebäudeart bzw. zur Hauptnutzung erfasst (ist im Datenmodell des Bundes nicht enthalten, kein Meldewesen). Bei einem Export des Grundstücksbeschriebs aus dem AV-System nach AVGBS wird deshalb im Attribut "Gebäudeart" nur der Wert "Gebäude" übergeben. Beim Import ins Grundbuchsystem würden damit bestehende Informationen zur Gebäudeart/Hauptnutzung verloren gehen.

Aktuelle Angaben zur Gebäudeart respektive der Hauptnutzung eines Gebäudes sind bei der Gebäudeversicherung Graubünden (GVG) oder bei den Schätzungsämtern erfasst. Es wird deshalb für den Datentransfer AVGBS in Graubünden folgende Lösung angewendet:

- Im Rahmen der Prüfung der Transferfiles mit dem Checkservice erfolgt (nebst den Checkroutinen) anhand der Gebäudenummer eine Ergänzung des AVGBS-Files mit der Gebäudebezeichnung aus den Angaben der Datenbank der GVG (Ersatz des Wertes im Attribut "Gebaeudeart" mit dem Inhalt der "Gebäudebezeichnung" gemäss GVG).
- Im Logfile des Checkservice werden Gebäudenummern an den Nachführungsgeometer zurück gemeldet, die in der Datenbank der GVG nicht vorhanden sind. Dies gibt die Möglichkeit zur Ergänzung oder Korrektur. Falls keine Korrektur möglich ist, bleibt die Angabe "Gebäude" bestehen (so auch für nicht versicherte Gebäude).
- Das modifizierte AVGBS-File wird (bei Anwendung des entsprechenden Parameters) vom Checkservice automatisiert an das zuständige Grundbuchamt zugestellt.
- Beim Import des AVGBS-Files werden die Gebäude mit den Informationen zur Gebäudeart gemäss GVG ins Grundbuchsystem eingelesen (alte Werte werden überschrieben bzw. gelöscht).
- Grundbuchamt und Nachführungsgeometer können die Informationen der GVG jederzeit auch direkt einsehen in [www.geo.gr.ch](http://www.geo.gr.ch/)  $\rightarrow$  Fachbereiche  $\rightarrow$  Gebäude.
- Wichtig: nach Gemeindefusionen müssen im AVGBS-File ab sofort die neuen Gebäudenummern übergeben werden.

Dieses Verfahren ist problemlos auch möglich für Gesamtübernahmen nach Erneuerungen (allenfalls mit Anpassungen nach Gemeindefusionen).

## <span id="page-5-1"></span>**6. Datenlieferung "Mutationstabelle" (AV an GB)**

Mit der Datenlieferung "Mutationstabelle" werden bei einer Grundstücksmutation die Angaben zur Mutation sowie die Grundstücksbeschriebe aller betroffenen Grundstücke vom Nachführungsgeometer an das Grundbuchamt geliefert.

Eine Mutation, welche einmal vom Nachführungsgeometer ans Grundbuch geschickt worden ist, darf vom Nachführungsgeometer nicht mehr geändert werden. Falls die Eigentümer eine Änderung der Mutation verlangen, muss der Nachführungsgeometer die ursprüngliche Mutation annullieren und dann mit einer neuen Nummer schicken. Die Mutationsnummer der neuen Mutation darf aus der alten Bezeichnung hervorgehen und einen Index (z.B. 676.1) enthalten.

Rundungsdifferenzen einer Mutation müssen mit der AVGBS übermittelt werden und mit der Mutationstabelle auf Papier übereinstimmen.

Im Header der Transferdatei soll der Name des Nachführungsgeometers oder der Nachführungsgeometerin vermerkt werden.

Datenaustausch\_AVGBS\_GR.docx 8.06.2018 Seite 6

Zu den Transfertabellen und Attributwerten gelten (ergänzend zu den Angaben im Datenmodell) folgende Hinweise und Vorschriften:

#### AVMutation

Es müssen immer alle Grundstücke innerhalb eines Mutationsperimeters (Liegenschaft und selbständige Rechte) übergeben werden.

#### AVMutation.Beschrieb

"Beschreibung" aus Tabelle DM01.Liegenschaften.LSNachfuehrung.

#### AVMutation.DateinamePlan

Dateiname eines eventuell mitgelieferten Mutationsplanes.

#### AVMutation.EndeTechnBereit

Datum "GueltigerEintrag" aus Tabelle DM01.Liegenschaften.LSNachfuehrung.

#### AVMutation.istProjektMutation

In der Regel wird der Wert "Normal" übertragen, bei Projektmutationen "Projekt". Der Abschluss von Projektmutationen wird mit "Abschluss" mitgeteilt.

#### Grundstueck.Flaechenmass

Das Flächenmass eines Grundstückes wird auf m² gerundet. Im Transferfile wird (gemäss Datenmodell) eine Kommastelle, also immer .0, übertragen.

#### GrundstueckNummer.EGRID

Veränderte (bisherige) Grundstücke behalten den früheren Wert, neue Grundstücke werden mit einem neuen (im AV-System erzeugten) Wert übergeben.

#### GrundstueckNummer.Nummer

Es werden die offiziellen Nummern von Liegenschaften und selbständigen Rechten übergeben. Die Ergänzung von Präfixen für das Grundbuchsystem (z.B. "D" für selbständige Rechte in Terris) erfolgt beim Import ins betreffende System.

#### GrundstueckNummer.NummerZusatz

Im Kanton Graubünden wird kein Nummer-Zusatz verwendet und das Attribut deshalb leer übergeben.

#### GrundstueckNummer.Amt

Im Kanton Graubünden wird die Amts-Bezeichnung in den AV-Systemen nicht geführt und das Attribut deshalb leer übergeben.

#### GrundstueckNummer.SubKreis

Als Wert für den SubKreis ist der NBIdent zu übergeben (z.B. GR0000003582 für Schluein).

#### GrundstueckNummer.Los

Im Kanton Graubünden wird die Los-Bezeichnung in den AV-Systemen nicht geführt und das Attribut deshalb leer übergeben.

#### AVBemerkung

Im Kanton Graubünden werden keine Bemerkungen oder Hinweise an das Grundbuchamt mitgeteilt und die Tabelle (CLASS) deshalb nicht übergeben.

### BodbdAnteil

Bodenbedeckungsanteile mit derselben Bodenbedeckungsart müssen auf der AVGBS zusammengefasst werden.

#### BodbdAnteil.Art

Die Flächen der BBArt "Weide" (einzige Erweiterung im Datenmodell der AV in GR) werden beim Transfer der Art "Acker\_Wiese\_Weide" zugeordnet.

#### BodbdAnteil.Flaechenmass

Die Flächen der einzelnen Bodenbedeckungsarten werden in ganzen m² angegeben. Die Summe der Bodenbedeckungsflächen wird auf die Gesamtfläche des Grundstückes ausgeglichen. Dazu sind die ungerundeten Teilflächen pro Bodenbedeckungsart (ausgenommen Gebäude) zusammenzufassen und dann zu runden. Gebäudeobjekte werden einzeln auf- oder abgerundet. Der Ausgleich einer allfälligen Differenz auf die Gesamtfläche des Grundstücks darf nicht bei Gebäudeflächen erfolgen (Ausnahme: vollständig bebaute Grundstücke).

#### BodbdAnteil.ArtBezeichnung

Für den Datentransfer - und auch auf den gedruckten Mutationsunterlagen - sollen die Bezeichnungen gemäss Anhang 5 dieses Dokumentes verwendet werden.

#### Gebaeude

Zu einem Grundstück werden alle Gebäude aus der Informationsebene Bodenbedeckung (Flächen der BB-Art = Gebaeude) geliefert, deren gerundete Abschnittsfläche auf dem Grundstück mindestens 1 m² beträgt.

Aus der Informationsbene Einzelobjekte werden unterirdische Gebäude, Reservoirs, Silos (inkl. Fahrsilo) und Unterstände übertragen (keine weiteren Einzelobjekte). Das Flächenmass von unterirdischen Gebäuden wird wenn möglich (Flächengeometrie) berechnet und geliefert. Es ist aber zum Teil nicht bekannt (Geometrie unsicher oder unvollständig); in diesen Fällen wird der Wert "0" transferiert (Hinweis: eine Angabe im Attribut "Flächenmass" ist gemäss Datenmodell zwingend zu liefern).

Die Flächenmasse werden auf 1 m² gerundet. Gebäude auf selbständigen Rechten werden ebenfalls übermittelt (redundant zur Stammparzelle). Projektierte Gebäude werden in GR ebenfalls exportiert (Attribut "istProjektiert" = ja/true).

#### Gebaeude.Gebaeudeart

Im Kanton Graubünden werden in der AV keine unterschiedlichen Gebäudearten erfasst. Für Gebäude aus der Bodenbedeckung ist der Wert "Gebäude" zu exportieren, für Einzelobjekte gemäss der EO-Art: "unterirdisches Gebäude", "Reservoir", "Silo" oder "Unterstand". Im Rahmen der Prüfung der Transferfiles mit dem Checkservice erfolgt (nebst den Checkroutinen) anhand der Gebäudenummer eine Ergänzung des AVGBS-Files mit der Gebäudenutzung aus den Angaben der Datenbank der GVG (siehe Kap. 5.3).

#### Gebaeude.GebaeudeartCode

Im Kanton Graubünden werden in der AV keine Codes für die Gebäudeart erfasst und das Attribut wird deshalb leer übergeben.

# <span id="page-8-0"></span>**7. Datenlieferung "Vollzugsgegenstände" (GB an AV)**

Die Vollzugsmeldung für Grenzmutationen wird aus dem System des Grundbuchamtes exportiert und dem Nachführungsgeometer zugestellt. Im AV-System kann damit automatisiert die Mutation abgeschlossen und das Datum des Grundbucheintrages übernommen werden. Rechtsgültig ist das Datum des Eintrags im Tagebuch; deshalb ist dieses Datum zu übernehmen (Vollzugsgegenstand.TagebuchEintrag → LSNachfuehrung.GBEintrag).

Bei Bestandesänderungen erfolgt keine Vollzugsmeldung der Datenübernahme.

## <span id="page-8-1"></span>**8. Datenlieferung "Grundstücksbeschrieb" (AV an GB)**

Mit dieser Datenlieferung werden Bestandesänderungen an das Grundbuchamt gemeldet. Bestandesänderungen sind Nachführungen in einer oder mehreren Informationsebenen mit Ausnahme der Liegenschaften (Grundstücke), also z.B. geänderte Bodenbedeckungen, neue/geänderte Gebäude (ohne projektierte Gebäude), etc.

Die Datenlieferung erfolgt als Transferfile "Mutationstabelle", damit die Nachvollziehbarkeit der Historie im Grundbuch gewährleistet ist (siehe auch Kap. 4, oben).

Die Grundstücksbeschriebe von geänderten Grundstücken werden vom Nachführungsgeometer mindestens einmal jährlich an das Grundbuchamt geliefert. Anstelle einer Auswahl kann auch eine Gesamtlieferung der Grundstücksbeschriebe erfolgen. Das Einlesen in das Grundbuchsystem erfolgt danach innert einem Monat. Es können auch kürzere Intervalle oder eine laufende Lieferung vereinbart werden.

Zu den Transfertabellen und Attributwerten gelten (ergänzend zu den Angaben im Datenmodell) dieselben Hinweise und Vorschriften wie für die Datenlieferung "Mutationstabelle" (siehe oben).

## <span id="page-8-2"></span>**9. Datenlieferung "Eigentumsverhältnis" (GB an AV)**

Für jedes Grundstück werden der oder die Eigentümer exportiert.

Durch das Einsichtsrecht der Nachführungsgeometer in das elektronische Grundbuch über das Auskunftsportal Terravis sind diese von der laufenden Nachführung der sog. Register (Eigentumsinformationen mit Flächenverzeichnis und Güterzettel) entbunden. In folgenden Fällen muss aber eine Datenlieferung der Eigentumsverhältnisse vom Grundbuchamt an den Nachführungsgeometer (oder einen ausführenden Ingenieur) erfolgen können:

- Lieferung von Eigentumsinformationen für Güterzusammenlegungen/Meliorationen
- Lieferung von Eigentumsinformationen für Quartierpläne, Baulandumlegungen, etc.
- Lieferung von Eigentumsinformationen für grössere Mutationen

Der Nachführungsgeometer kann beim Grundbuchamt unter Angabe des Grundes eine Datenlieferung verlangen. Die Eigentumsinformationen dürfen nur für den genannten Zweck verwendet und nicht publiziert werden.

Zu den Transfertabellen und Attributwerten gelten ergänzend zu den Angaben im Datenmodell die Bemerkungen im Kap. 6, oben. Es werden die offiziellen Nummern von Liegenschaften und selbständigen Rechten übergeben. Die Entfernung von Präfixen des Grundbuchsystems (z.B. "D" für selbständige Rechte in Terris) erfolgt beim Export aus dem betreffenden System.

## <span id="page-9-0"></span>**10. Spezielle Abläufe**

### <span id="page-9-1"></span>**10.1. Mutation wird annulliert**

Die Annullierung einer Grenzmutation erfolgt durch einen entsprechenden Auftrag des Grundbuchamtes. Der Nachführungsgeometer führt in seinem EDV-System die notwendigen Schritte aus. Auf die erneute Lieferung eines Transferfiles "Mutationstabelle" an das Grundbuchamt wird verzichtet.

### <span id="page-9-2"></span>**10.2. Teilvollzug einer Mutation**

Eine Grenzmutation ist entweder vollständig oder gar nicht im Grundbuch zu vollziehen. Teilvollzüge sind aus technischen und mitunter auch aus rechtlichen Gründen abzulehnen. Falls demnach für einen Teil der Grenzmutation die Rechtsänderung im Grundbuch nicht umgesetzt werden kann, ist das Geometer-File und die Mutationsurkunde in der Regel zurückzuweisen mit dem Auftrag, ein neues Mutationsdossier ohne den betreffenden Teil zu erstellen. Sinngemäss gilt dies auch für den Vollzug von aufeinanderfolgenden Grenzmutationen, welche gleiche Grundstücke betreffen. Kann die vorangehende Grenzmutation grundbuchlich nicht erledigt werden, so ist auch die Folgemutation nicht zu vollziehen, sondern es sind in der Regel beide Geometer-Files und Mutationsurkunden zur Annullierung und Neuausstellung zurückzuweisen.

### <span id="page-9-3"></span>**10.3. Erneuerung eines Vermessungswerkes oder Abschluss einer Gesamtmelioration**

Es werden mit einer Mutationsnummer sämtliche betroffenen Grundstücksbeschriebe als Datenlieferung "Mutationstabelle" an das Grundbuchamt geliefert.

### <span id="page-9-4"></span>**10.4. Abschluss Quartierplanverfahren**

Es werden mit einer Mutationsnummer sämtliche betroffene Grundstücksbeschriebe als Datenlieferung "Mutationstabelle" zusammen mit der Mutationsurkunde an das Grundbuchamt geliefert.

### <span id="page-9-5"></span>**10.5. Gemeindefusionen**

Ab dem politisch-/rechtlichen Stichdatum der Gemeindefusion sind die Akten und Daten für das Grundbuchamt mit der BFS-Nummer und dem Namen der neuen Gemeinde zu bezeichnen. Ändert die Gemeindebezeichnung und -nummer zwischen der Abgabe einer Mutation ans Grundbuchamt und dem Eintrag ins Grundbuch kann in Ausnahmefällen eine erneute Lieferung des AVGBS-Files und der Mutationsurkunde notwendig sein (z.B. infolge einer neuen Nummerierung der Grundstücke). Der E-GRID darf dabei nicht verändert werden.

## <span id="page-10-0"></span>**11. Einführung des Datenaustausches mittels AVGBS**

### <span id="page-10-1"></span>**11.1. Technische und organisatorische Voraussetzungen**

Im Kanton Graubünden sind bei den Grundbuchämtern zwei Software-Systeme im Einsatz:

- das Produkt "Terris" des Kantons Thurgau und
- das Produkt "Capitastra" der Firma BEDAG Informatik AG, Bern.

Bei den Nachführungsstellen der AV sind drei verschiedene Software-Systeme im Einsatz:

- "Geonis" der Firma Geocom Informatik AG, Burgdorf
- "GeosPro" der Firma a/m/t software service ag, Winterthur und
- "Autocad Map3D, Fachschale Amtliche Vermessung" der Firmen Autodesk und GEOBOX.

Für die dadurch resultierenden sechs Austauschmöglichkeiten sind bei den Systemen die Schnittstellen für den Datenaustausch AVGBS gemäss diesem Dokument zu implementieren und zu testen.

### <span id="page-10-2"></span>**11.2. Test von Geschäftsfällen**

Vor der definitiven Einführung der AVGBS müssen verschiedene Geschäftsfälle zwischen den Systemen getestet und die korrekten Ergebnisse nachgewiesen werden. Im Anhang 6 sind die minimalen Tests kurz beschrieben. Weitere Testfälle können zwischen den betroffenen Stellen individuell vereinbart werden.

Das ALG und das GIHA wählen die Testgemeinden aus und vereinbaren mit den beteiligten Grundbuch- und AV-Stellen den Ablauf der Testfälle. Die Testdaten sind vom Systemhersteller in Zusammenarbeit mit einem Grundbuchamt bzw. einem Nachführungsgeometer auf Kopien eines originalen Datensatzes zu exportieren respektive zu importieren.

Nach der erfolgreichen Durchführung der Abläufe wird die jeweilige Schnittstelle zum Einsatz frei gegeben (Mitteilung durch ALG und GIHA). Grundbuchamt und Nachführungsgeometer vereinbaren danach den Start des Datenaustausches mittels AVGBS für die Bearbeitung von Mutationen.

### <span id="page-10-3"></span>**11.3. Einführung der AVGBS**

Auf eine Gesamtübernahme aller Grundstücksbeschriebe mit der Einführung der AVGBS wird verzichtet. Eine solche erfolgt später im Anschluss an eine Erneuerung der amtlichen Vermessung oder in Absprache zwischen Grundbuchamt und Nachführungsgeometer. Unbedingt abzusprechen ist dabei, wie bei pendenten Mutation vorgegangen wird und welche Informationen allenfalls manuell erfasst oder angepasst werden müssen (Gebäudeinformationen).

## <span id="page-11-0"></span>**12. Beteiligte und Kontakte**

Konzept AVGBS für den Bereich amtliche Vermessung Amt für Landwirtschaft und Geoinformation (ALG), Marco Kaltenbrunner, Ringstrasse 10, 7001 Chur, Tel. 081 257 2467, [marco.kaltenbrunner](mailto:peter.benz@alg.gr.ch)@alg.gr.ch

Konzept AVGBS für den Bereich Grundbuch Grundbuchinspektorat und Handelsregister (GIHA), Rico Obrist,

Ringstrasse 10, 7001 Chur, Tel. 081 257 2488, [rico.obrist@giha.gr.ch](mailto:rico.obrist@giha.gr.ch)

Amtliche Vermessungswerke der zuständige Nachführungsgeometer siehe [www.alg.gr.ch](http://www.alg.gr.ch/) - Dienstleistungen - Amtliche Vermessung - Organisation

Grundbuch der Gemeinden der zuständige Grundbuchverwalter siehe [www.giha.gr.ch](http://www.giha.gr.ch/) - Dienstleistungen - Grundbuch - Grundbuchkreise

### **Datentransfer AVGBS via Checkservice**

Die Transferfiles im Format Interlis2 werden über den Checkservice GR zwischen den Beteiligten ausgetauscht. Das Vorgehen und die Parameter für die Weiterleitungen sind nachfolgend beschrieben. Die elektronische Zustellung an die zuständigen Nachführungsgeometer respektive Grundbuchämter erfolgt auf Grund der BFS-Nummer der Gemeinde im Filenamen.

Die beim Checkservice hinterlegten Prüfungen werden vom ALG zusammen mit dem GIHA festgelegt und bei Bedarf angepasst. Die Prüfdefinitionen betreffen primär die formale Richtigkeit und Vollständigkeit des XML-Transferfiles, ergänzt mit gewissen Plausibilitätstests zum Inhalt. Die Meldungen in den Log-Files sind selbsterklärend.

Die Transferfiles werden weder beim ALG oder dem GIHA, noch beim Betreiber des Checkservice aufbewahrt. Für die Aufbewahrung und nötigenfalls Archivierung der Daten sind die beteiligten Stellen auf Seite Grundbuch und amtliche Vermessung zuständig.

Der Aufruf des Checkservice erfolgt über folgende Adresse:

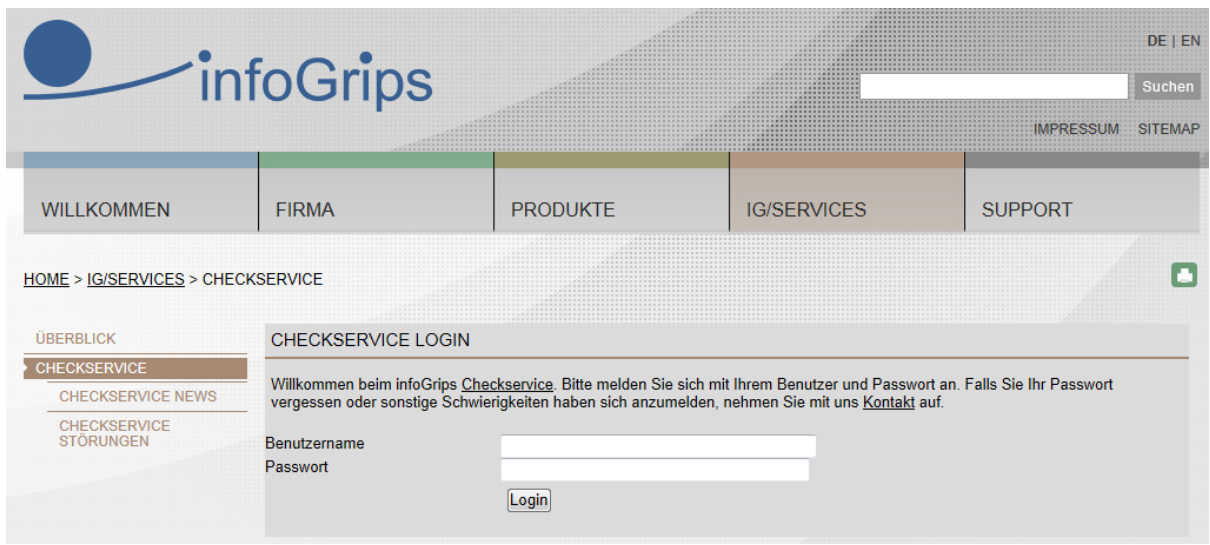

[http://www.infogrips.ch/checkservice\\_login.html](http://www.infogrips.ch/checkservice_login.html)

Der Benutzername lautet: mocheckgr.

Als Passwort dient die vereinbarte und gespeicherte E-Mailadresse für den Datenaustausch. Die Verwaltung der Benutzerdaten (Mailadressen pro Benutzer und Zuordnung pro Gemeinde resp. BFS-Nummer) erfolgt durch das Amt für Landwirtschaft und Geoinformation (ALG).

Nach der Anmeldung:

- kann mit "Erstellen" der Parameter "avgbsgr" gesetzt werden
- (ohne Parameter erfolgt lediglich eine Prüfung des Transferfiles, ohne Weiterleitung)
- wird mit "Durchsuchen" die zu sendende Transferdatei ausgewählt
- wird diese Datei mit "Check" hochgeladen (dauert wenige Sekunden).

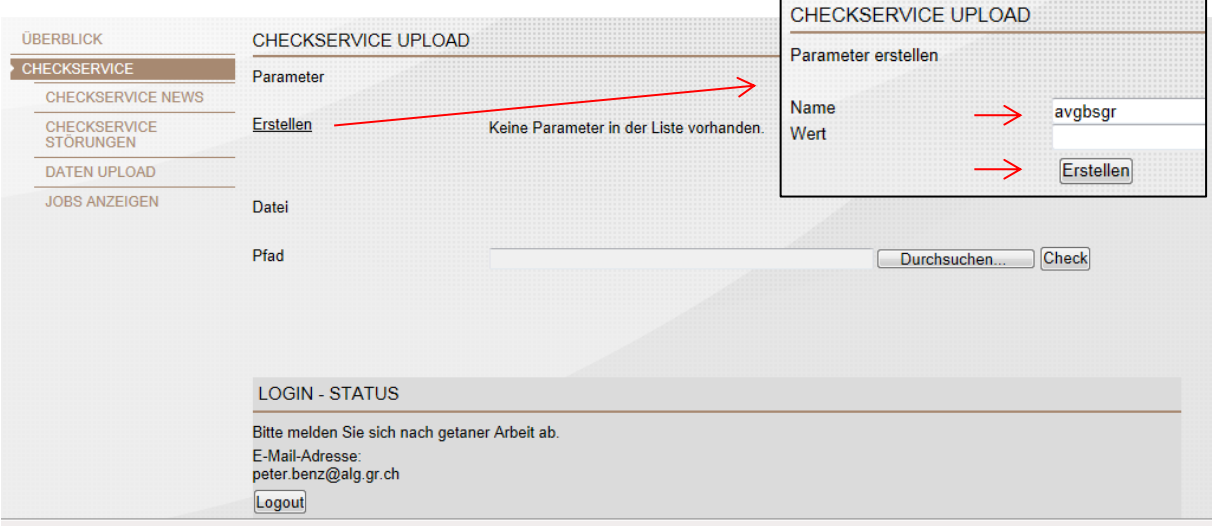

Danach kann der Checkservice mit "Logout" wieder verlassen werden.

#### **Datentransfer mittels FTP**

Der Transfer der Datenfiles kann statt über das Webinterface auch mittels FTP erfolgen. Folgende Befehle und Parameter sind dabei zu verwenden:

ftp: ftp.infogrips.ch user: mocheckgr password: <*E-Mail Adresse*>

ftp> quote site set param avgbsgr ftp> put <*dateiname*>.xtf ftp> quit

#### **Resultat / Rückmeldung**

Das Resultat der Prüfung im Checkservice und eine Meldung über die allenfalls erfolgreiche Weiterleitung werden dem Sender per E-Mail an die vereinbarte Mailadresse zugestellt.

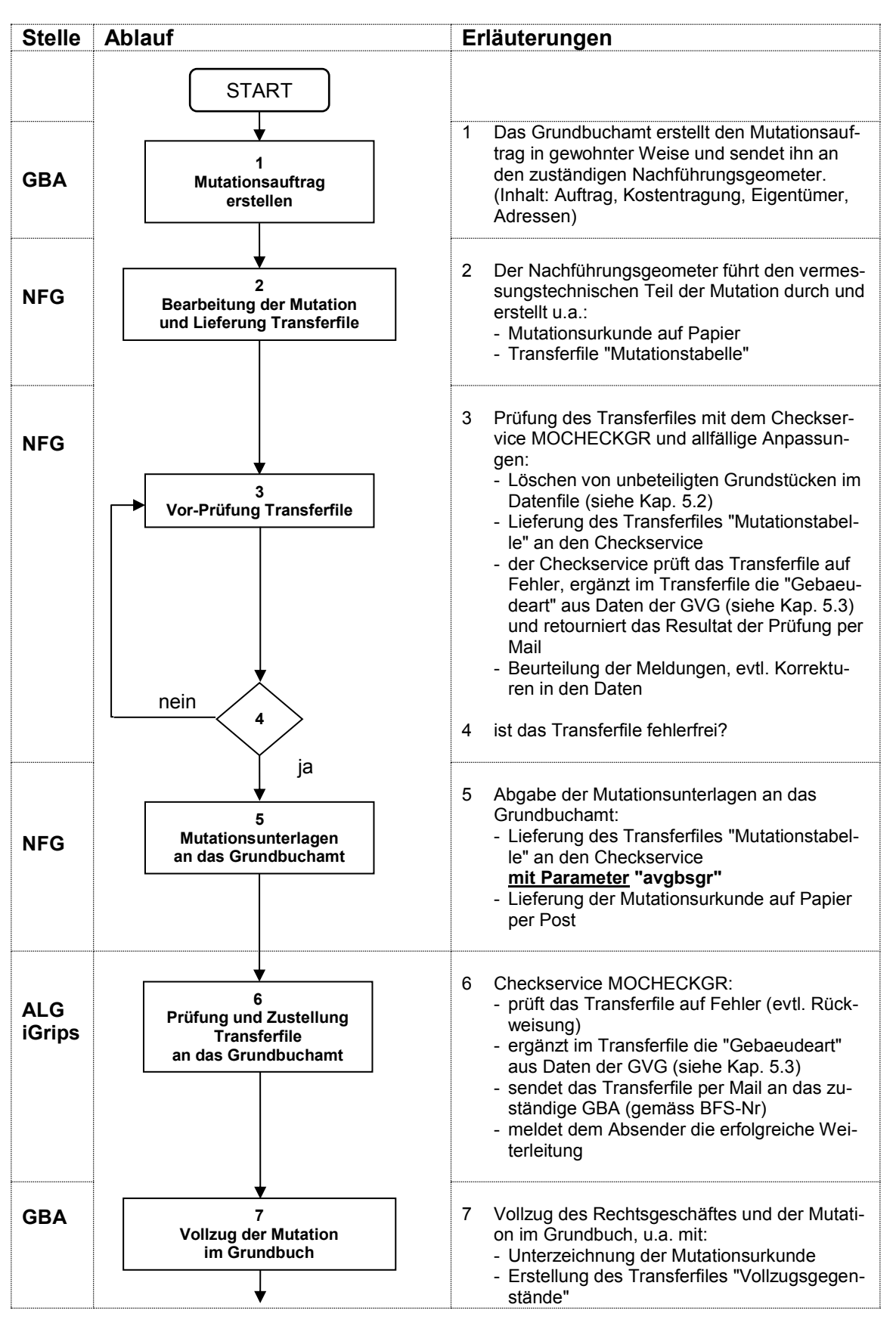

### **Ablaufschema Datenlieferung "Mutationstabelle" und "Vollzugsgegenstände"**

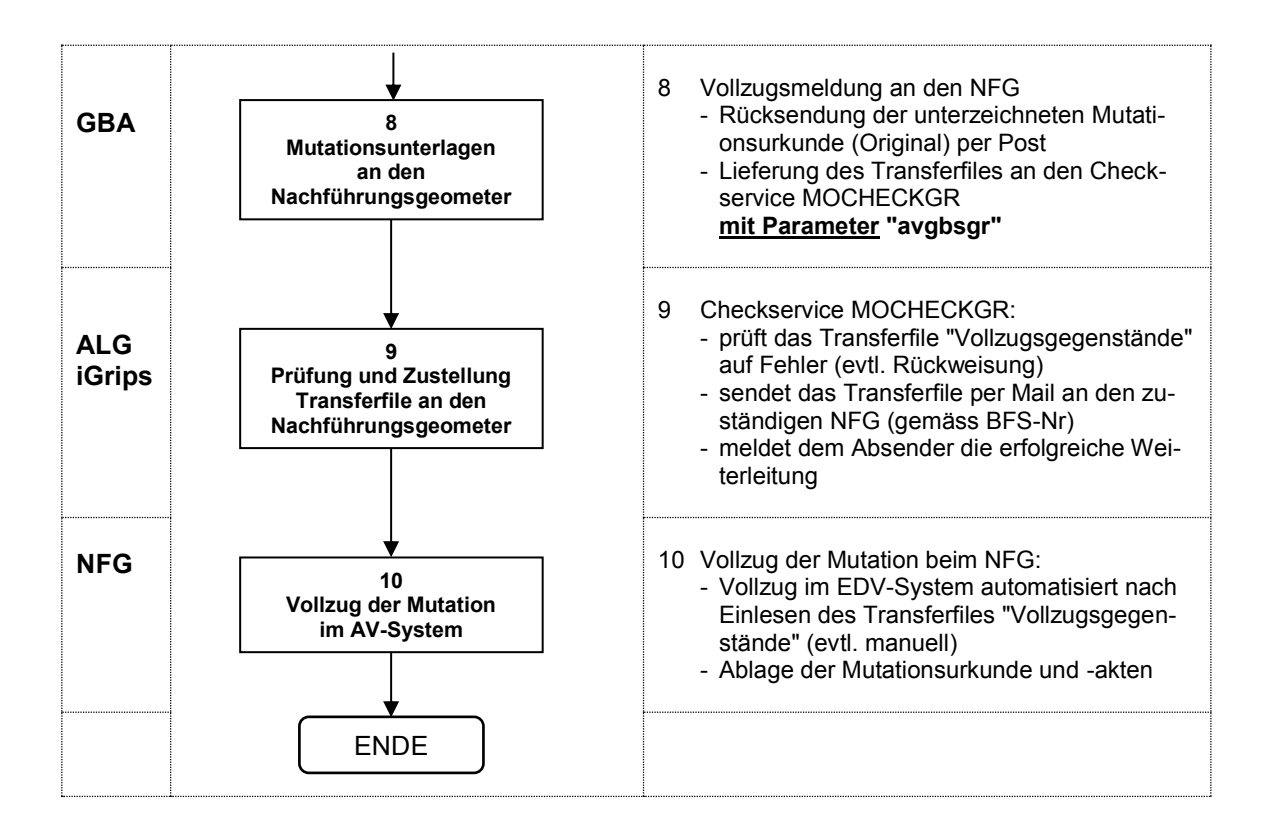

#### Abkürzungen:

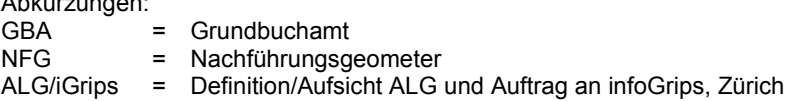

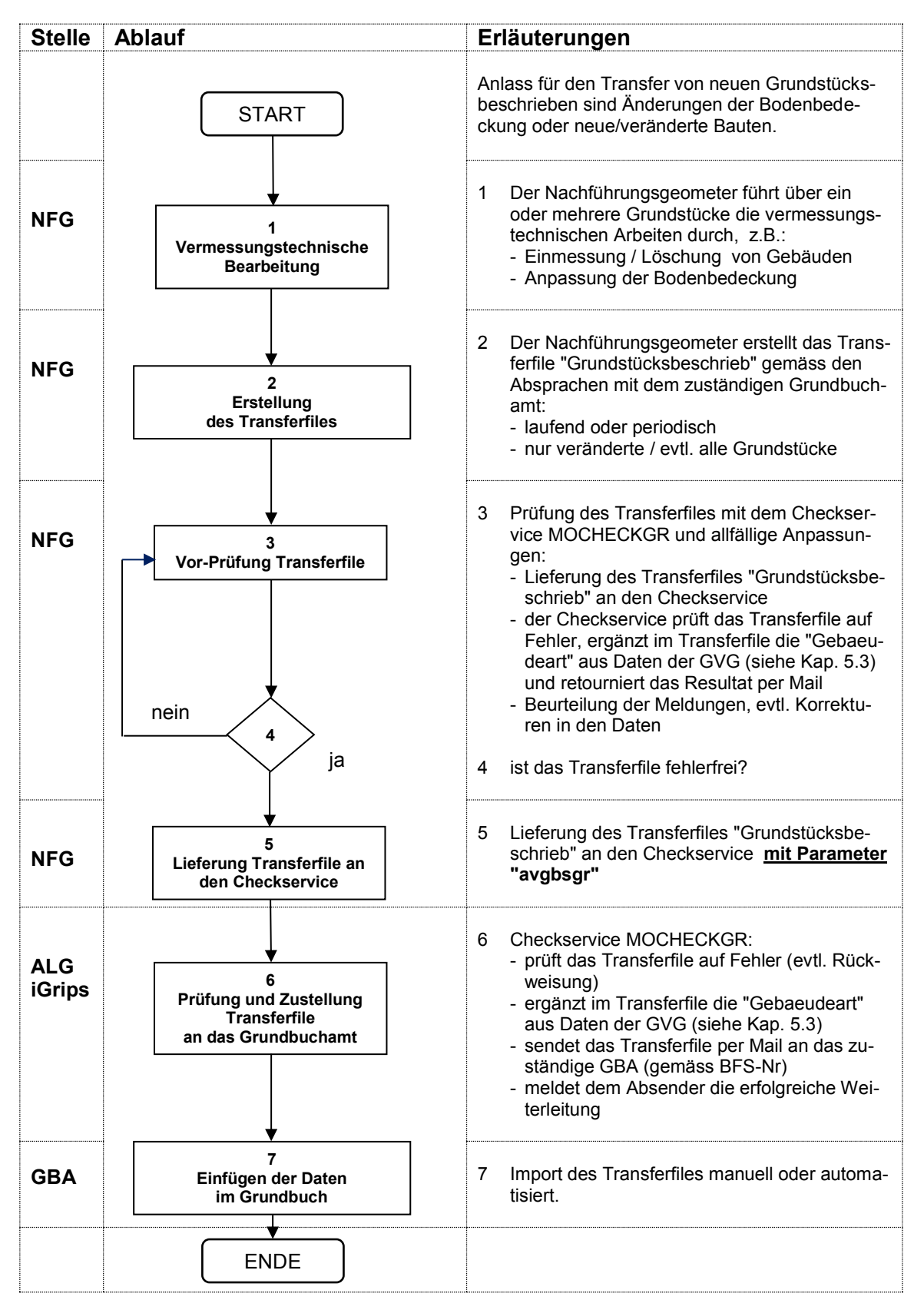

## **Ablaufschema Datenlieferung "Grundstücksbeschrieb"**

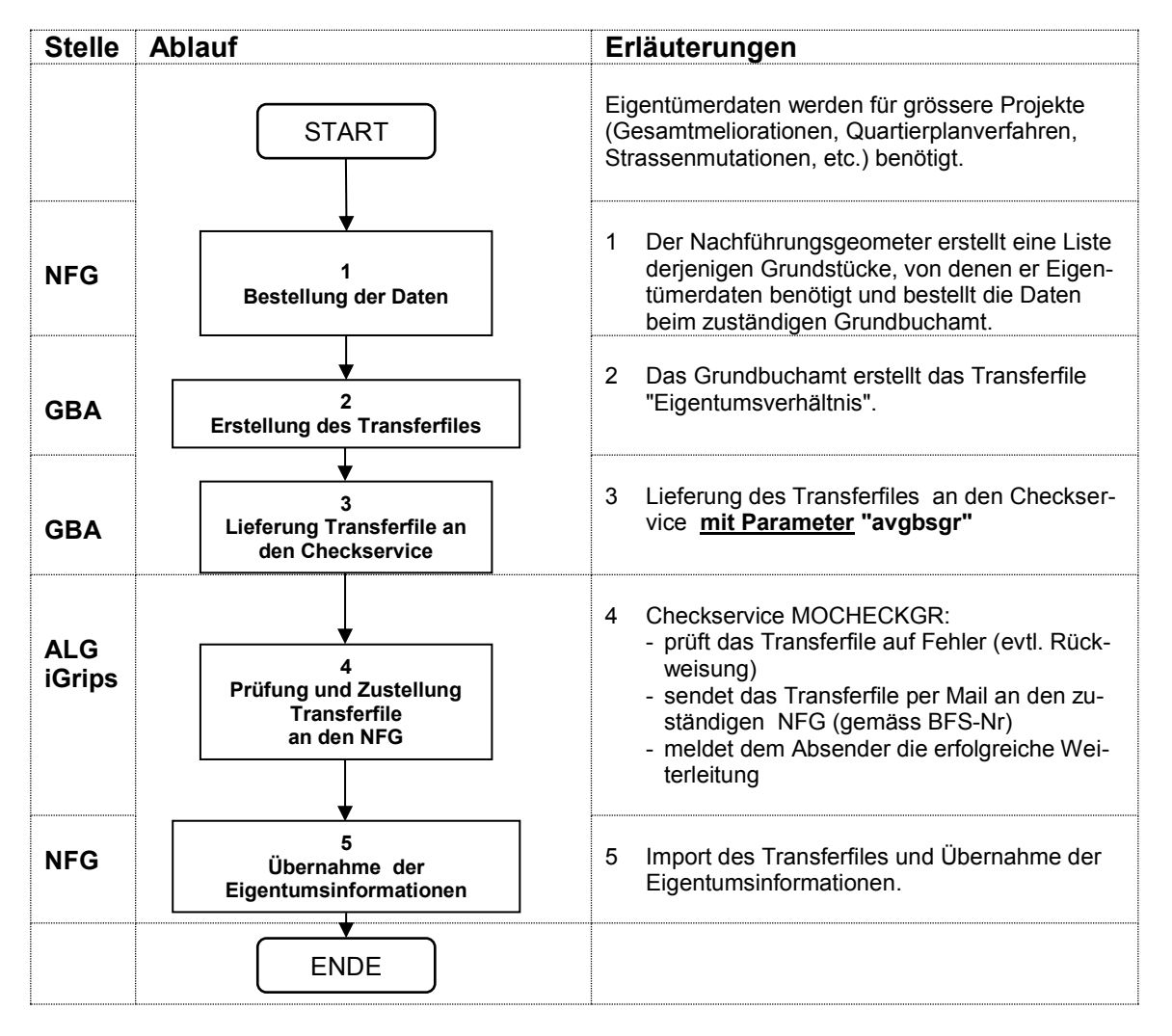

## **Ablaufschema Datenlieferung "Eigentumsverhältnis"**

#### Abkürzungen:

GBA  $=$  Grundbuchamt<br>  $NFG =$  Nachführungsg

= Nachführungsgeometer

ALG/iGrips = Definition/Aufsicht ALG und Auftrag an infoGrips, Zürich

## **Bezeichnungen der Bodenbedeckungsart**

Für den Datentransfer - und auch auf den gedruckten Mutationsunterlagen - sollen die folgenden Bezeichnungen verwendet werden:

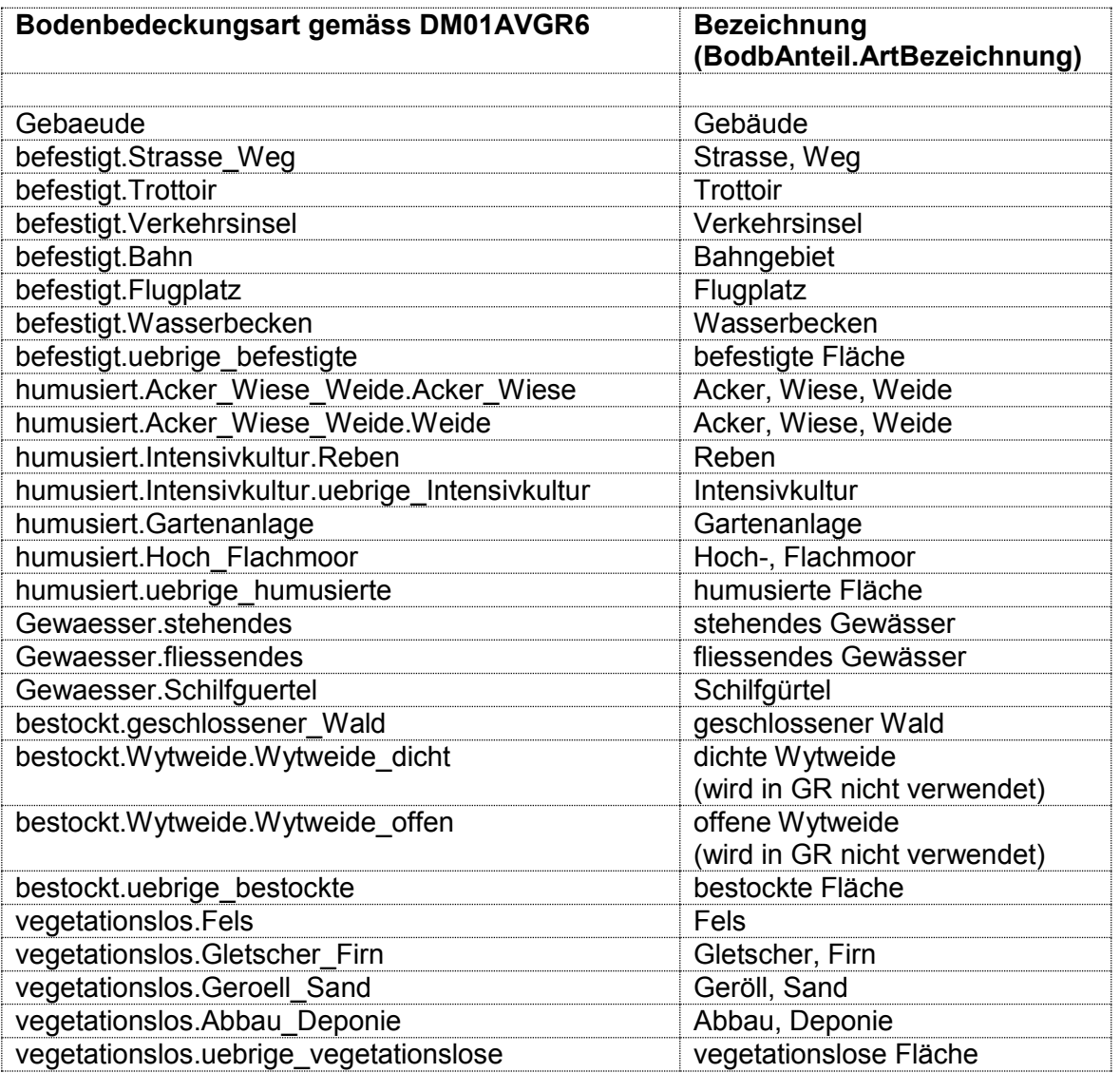

## **Test Geschäftsfälle AVGBS im Kanton Graubünden**

Vor der definitiven Einführung der AVGBS müssen verschiedene Geschäftsfälle zwischen den Systemen des Grundbuches und der amtlichen Vermessung getestet und die korrekten Ergebnisse nachgewiesen werden. Die nachfolgende Liste basiert auf den Vorgaben des Kantons Zürich. Je nach Testverlauf sind weitere Konstellationen zu prüfen.

### **Datentransfer Mutationstabelle von der AV zum Grundbuch**

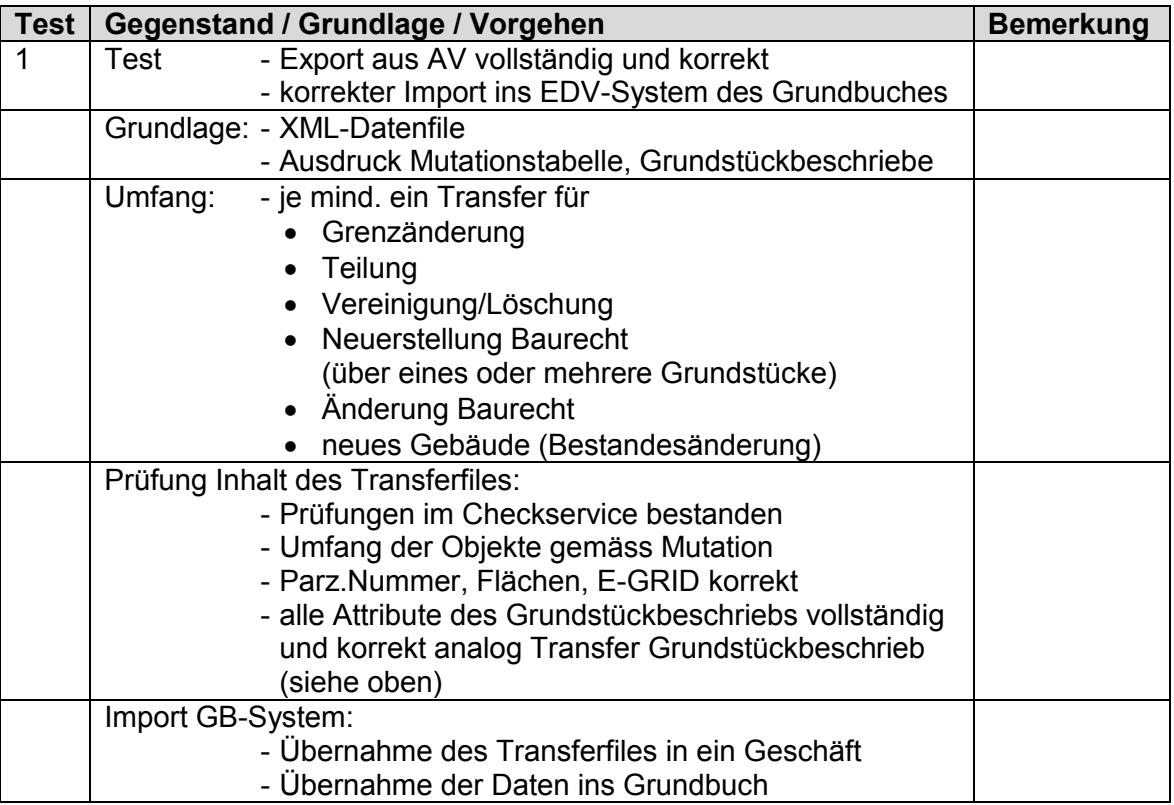

### **Datentransfer Vollzugsgegenstände vom Grundbuch zur AV**

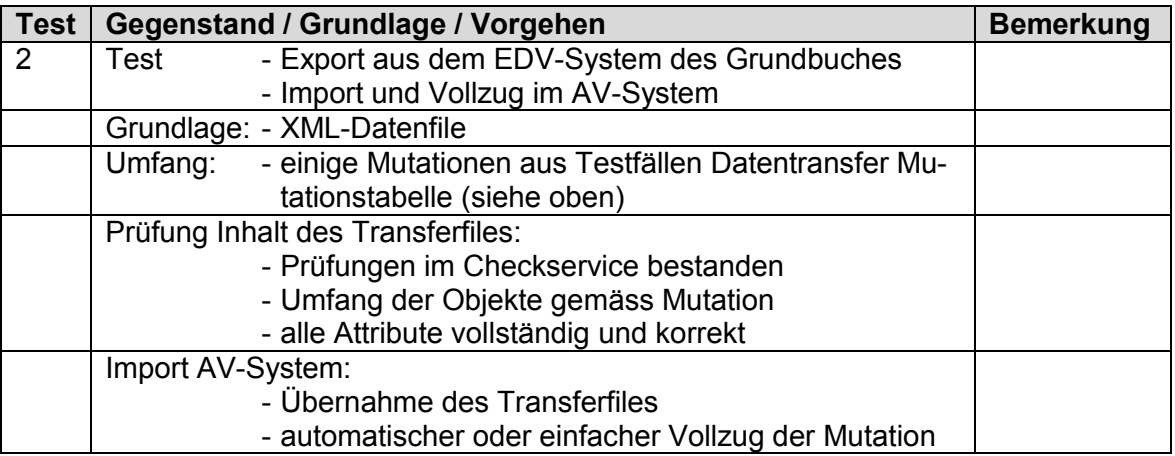

## **Datentransfer Grundstücksbeschrieb von der AV zum Grundbuch**

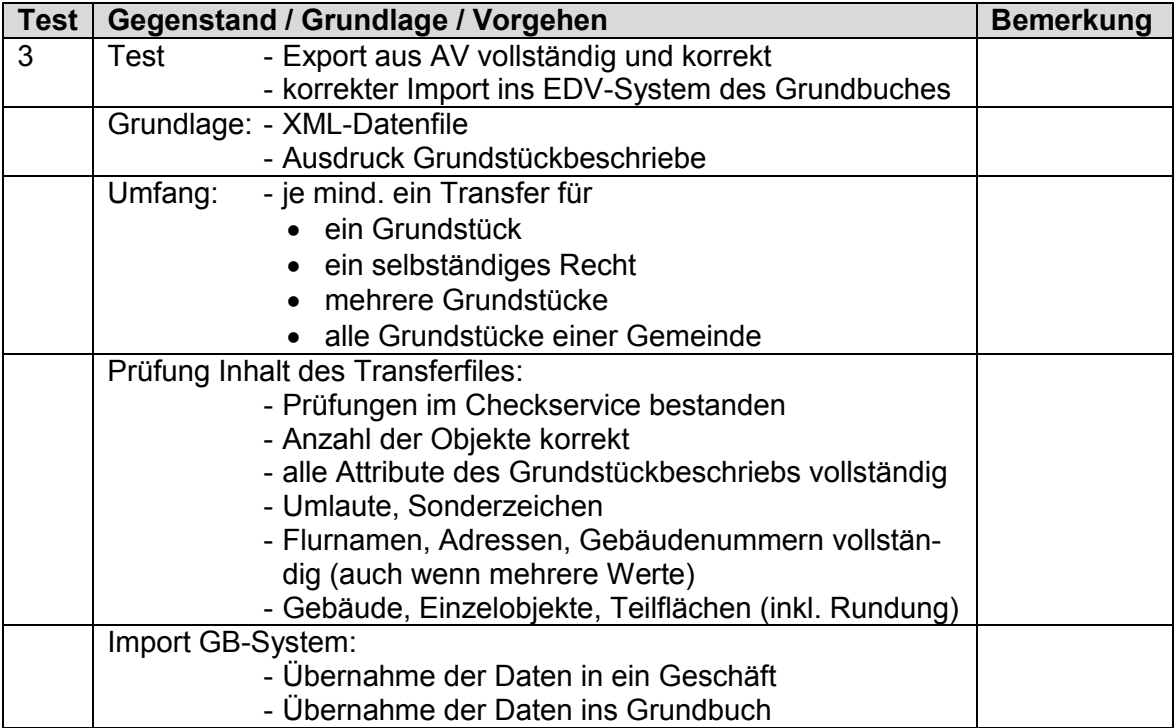

## **Datentransfer Eigentumsverhältnis vom Grundbuch zur AV**

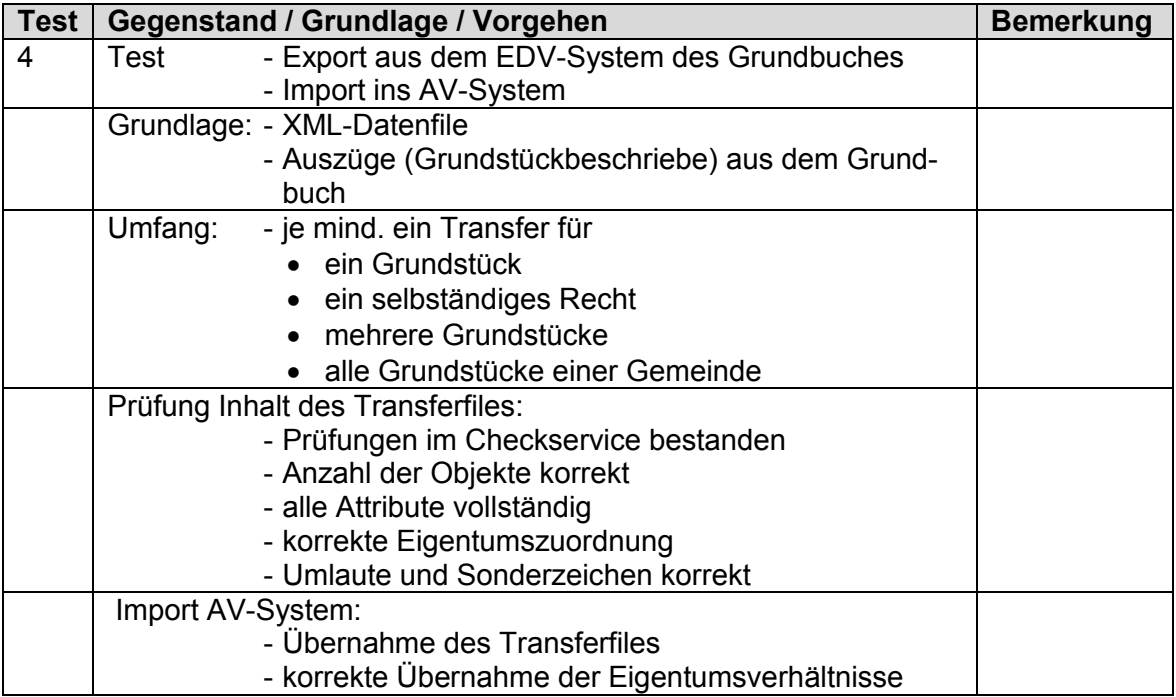